## **Работа процессора**

**(чтение первой команды)**

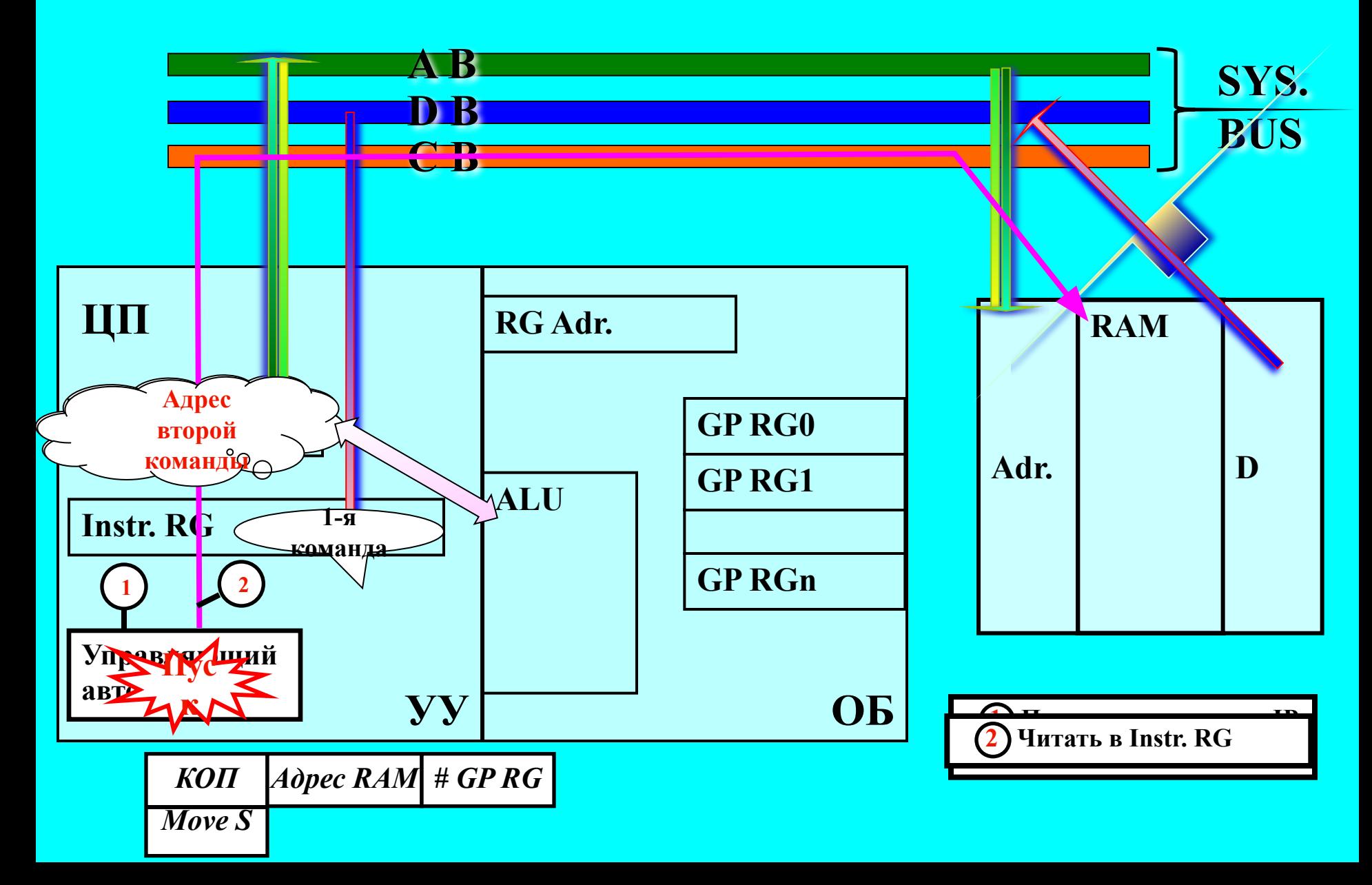

## **Работа процессора**

**(исполнение первой команды)**

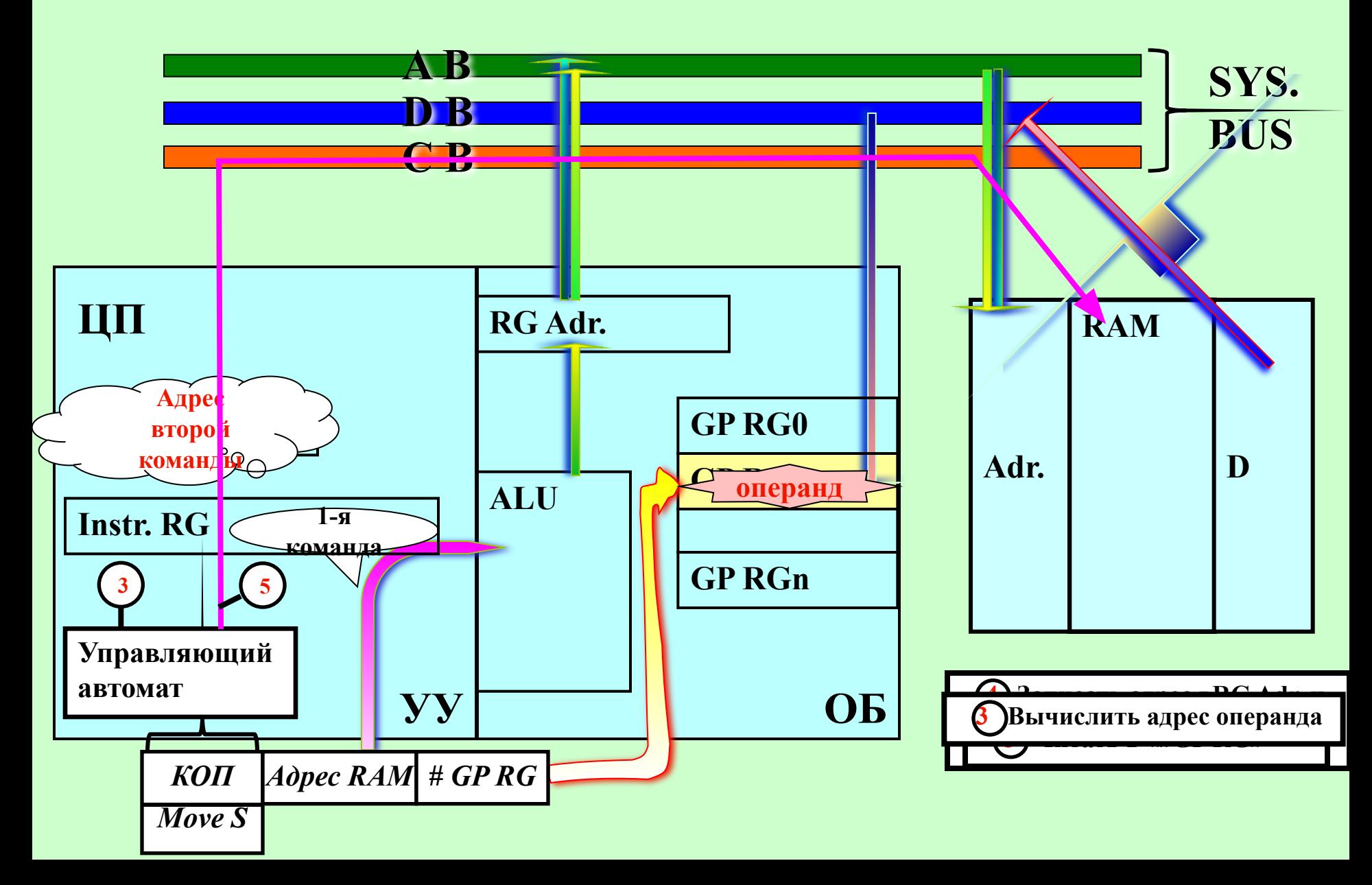